# **APLIKASI PENDISTRIBUSIAN MAKANAN RINGAN PADA PT. BERSAMA BERSAUDARA BERBASIS ANDROID**

**SKRIPSI**

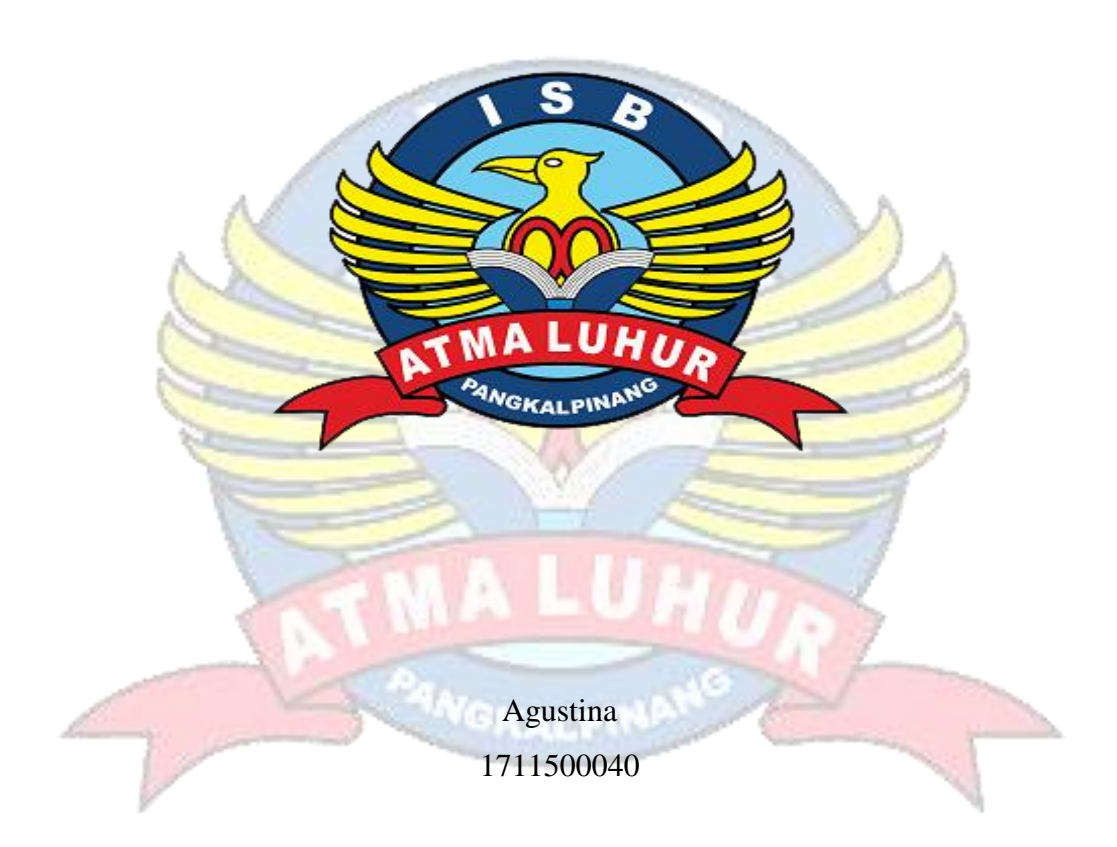

# **PROGRAM STUDI TEKNIK INFORMATIKA FAKULTAS TEKNOLOGI INFORMASI INSTITUT SAINS DAN BISNIS ATMA LUHUR PANGKALPINANG 2021**

# **APLIKASI PENDISTRIBUSIAN MAKANAN RINGAN PADA PT. BERSAMA BERSAUDARA BERBASIS ANDROID**

**SKRIPSI**

**Diajukan Untuk Melengkapi Salah Satu Syarat Memperoleh Gelar Sarjana Komputer**

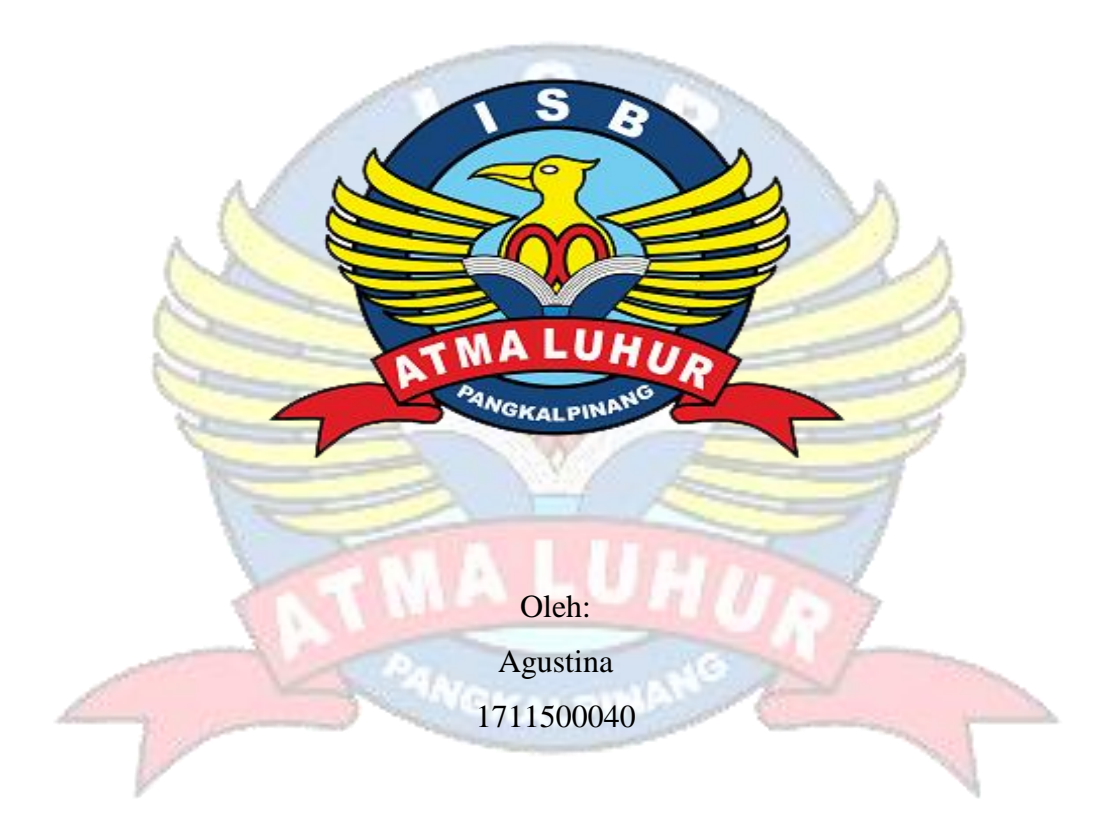

**PROGRAM STUDI TEKNIK INFORMATIKA FAKULTAS TEKNOLOGI INFORMASI INSTITUT SAINS DAN BISNIS ATMA LUHUR PANGKALPINANG 2021**

#### **LEMBAR PERNYATAAAN**

Yang bertanda tangan di bawah ini :

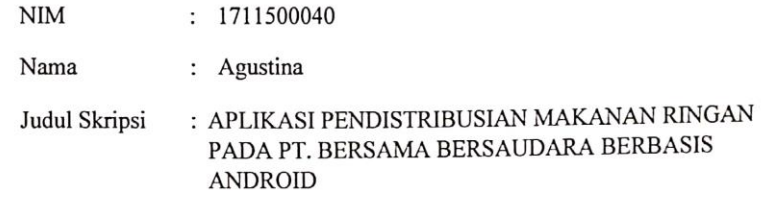

Menyatakan bahwa Laporan Tugas Akhir saya adalah hasil karya sendiri dan bukan plagiat. Apabila ternyata ditemukan didalam laporan Tugas Akhir saya terdapat unsur plagiat, maka saya siap untuk mendapatkan sanksi akademik yang terkait dengan hal tersebut.

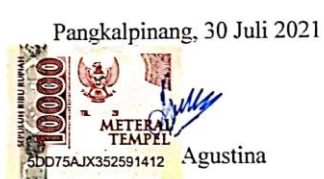

 $\mathbf i$ 

#### **LEMBAR PENGESAHAN SKRIPSI**

### APLIKASI PENDISTRIBUSIAN MAKANAN RINGAN PADA PT. BERSAMA BERSAUDARA BERBASIS ANDROID

Yang dipersiapkan dan disusun oleh

Agustina 1711500040

Telah dipertahankan di depan Dewan Penguji Pada tanggal 19 Agustus 2021

Susunan Dewan Penguji Anggota

Tri Sugihartono, M.Kom NIDN. 0224129301

Kaprodi/Teknik Informatika Chandra Kirana. M.Kom NÍDN, 0228108501

**Dosen Pembimbing** 

Delpiah Wahyuningsih, M.Kom NIDN. 0008128901

Ketua Penguji

R Burham I. F., S.Si., M.Kom NIDN. 0224048003

Skripsi ini telah diterima dan sebagai salah satu persyaratan untuk memperoleh gelar Sarjana Komputer Tanggal 27 Agustus 2021

DEKANTARUETAS TEKNOLOGI INFORMASI **ISB ATMA LUHUR** Ellya-Helmud, M.Kom GKAL NIDN. 0201027901  $\mathbf{ii}$ 

vii

#### **KATA PENGANTAR**

Puji syukur Alhamdulillah kehadirat Allah SWT yang telah melimpahkan segala rahmat dan karuniaNya, sehingga penulis dapat menyelesaikan laporan skripsi yang merupakan salah satu persyaratan untuk menyelesaikan jenjang strata satu (S1) pada Program Studi Teknik Informatika Institut Sains dan Bisnis (ISB) Atma Luhur.

Penulis menyadari bahwa laporan skripsi ini masih jauh dari sempurna. Karena itu, kritik dan saran senantiasa penulis terima dengan senang hati.

Dengan segala keterbatasan, penulis menyadari pula bahwa laporan skirpsi ini takkan terwujud tanpa bantuan, bimbingan, dan dorongan dari berbagai pihak. Untuk itu, dengan segala kerendahan hati, penulis menyampaikan ucapan terima kasih kepada:

- Allah SWT yang telah menciptakan dan memberikan kehidupan di dunia.  $\mathbf{1}$ .
- Orang tua tercinta yang telah mendukung penulis baik spirit maupun materi.  $\overline{2}$ .
- Bapak Drs. Djaetun Hs yang telah mendirikan Atma Luhur. 3.
- Bapak Dr. Husni Teja Sukmana, S.T., M.Sc, selaku Rektor ISB Atma  $\overline{4}$ . Luhur.
- Bapak Ellya Helmud, M.Kom, selaku Dekan Fakultas Teknologi Informasi 5. ISB Atma Luhur.
- Bapak Chandra Kirana, M. Kom, selaku Kaprodi Teknik Informatika. 6.
- Ibu Delpiah Wahyuningsih, M. Kom, selaku dosen pembimbing.  $7.$
- Bapak Iwan Setiadi selaku manager PT Bersama Bersaudara. 8.
- Rekan kerja PT Bersama Bersaudara yang sedikit banyak telah membantu 9. penulis dalam menyelesaikan skripsi ini.
- Sahabat pejuang "S. Kom" Ema Sumaya dan Rahmadalena yang telah 10. membantu dan memberikan semangat dari awal perkuliahan sampai dapat menyelesaikan skripsi ini.
- Teman-teman seangkatan yang sedikit banyak telah membantu penulis  $11.$ dalam menyelesaikan skripsi ini.

Semoga Tuhan Yang Maha Esa membalas kebaikan dan selalu mencurahkan hidayah serta taufikNya, Amin.

B.

Pangkalpinang , 30 Juli 2021  $\sqrt{\frac{2}{2}}$ Penulis

iv

### *ABSTRACT*

*With the development of technology, all fields in society have utilized technology in their activities, including the business sector. The role of the marketing division in a company is crucially crucial. The problem is that the admin entered the wrong item. To overcome this problem, it is necessary to develop a system in the form of an Android-based application to support the performance of the marketing division. The method used in developing this system is Object Oriented Programming (OOP). While the model used is a prototype model, and the tools used are UML (Unified Modeling Language) with diagrams including activity diagrams, use case diagrams, sequence diagrams, and class diagrams. The result of this research is that it can help in overcoming the wrong input of goods.*

*Keyword : Business, Android, Application, Distribution*

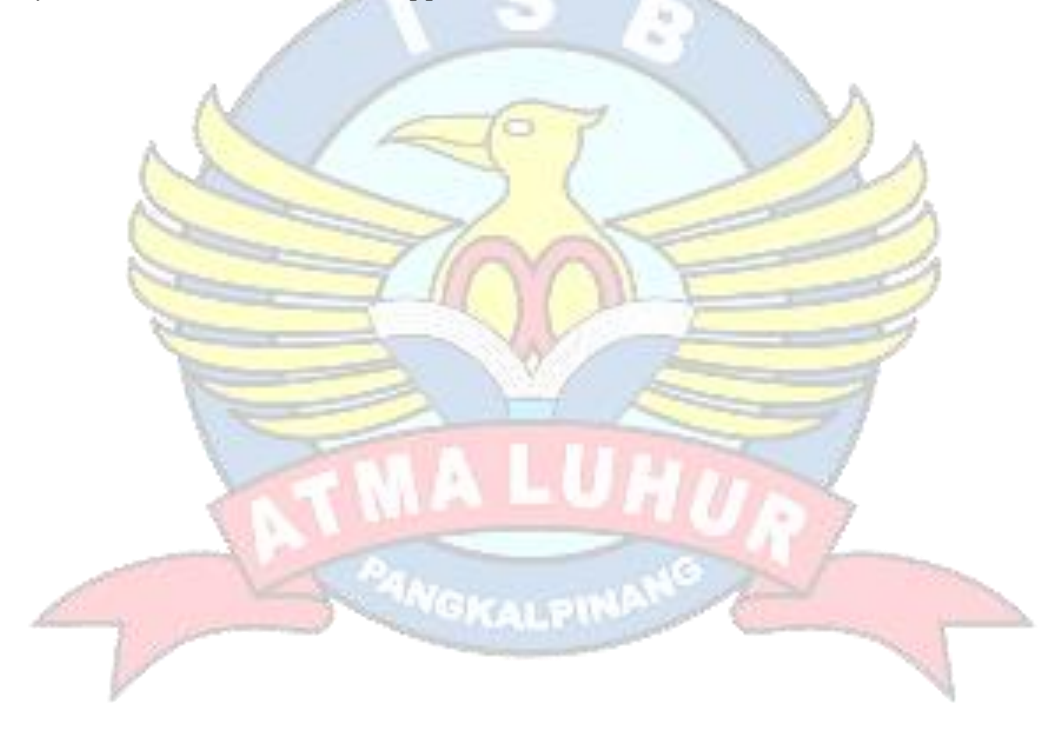

### **ABSTRAK**

Dengan semakin berkembangnya teknologi, semua bidang dalam masyarakat sudah memanfaatkan teknologi dalam kegiatan-kegiatanya termasuk diantaranya adalah bidang bisnis. Peran devisi marketing dalam sebuah perusahaan sangatlah krusial. Permasalahannya yaitu admin salah melakukan penginputan barang. Untuk mengatasi pemasalahan tersebut, maka perlu melakukan pengembangan sistem dalam bentuk aplikasi berbasis android sebagai penunjang kinerja divisi marketing. Motode yang digunakan dalam mengembangkan sistem ini adalah *Object Oriented Programming* (OOP). Sedangkan model yang digunakan adalah model *prototype*, dan *tools* yang digunakan adalah UML (*Unified Modeling Language*) dengan diagram antara lain yaitu *activity* diagram, *use case* diagram, *sequence* diagram, dan *class* diagram. Hasil dari penelitian ini yaitu dapat membantu dalam mengatasi salah penginputan barang.

*Kata Kunci : Bisnis, Android, Aplikasi, Distribusi*

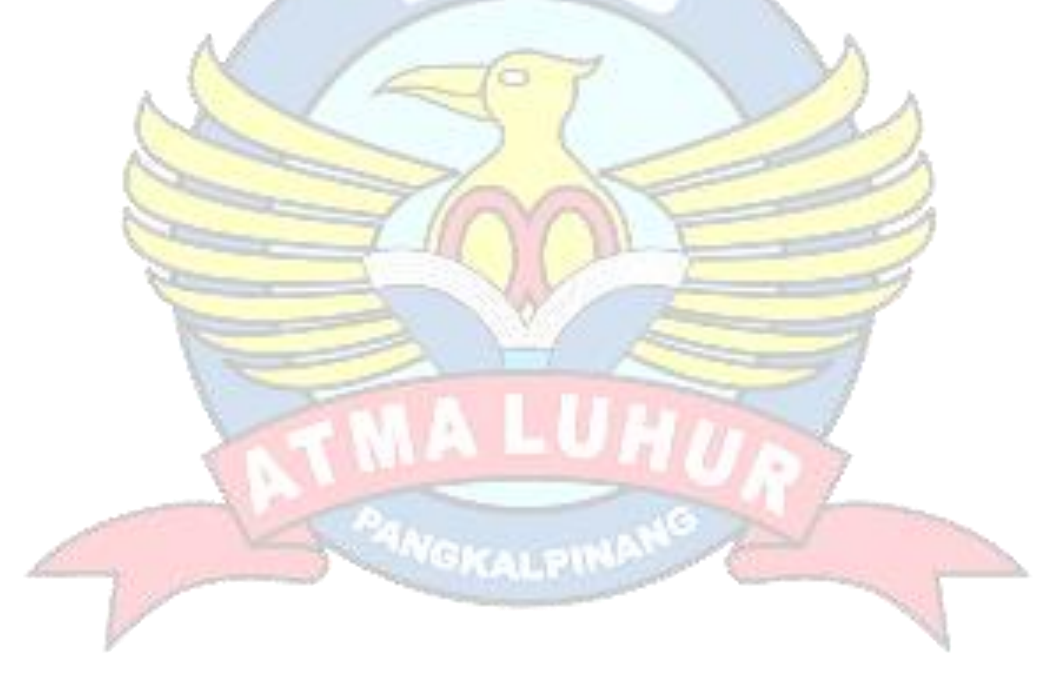

### **DAFTAR ISI**

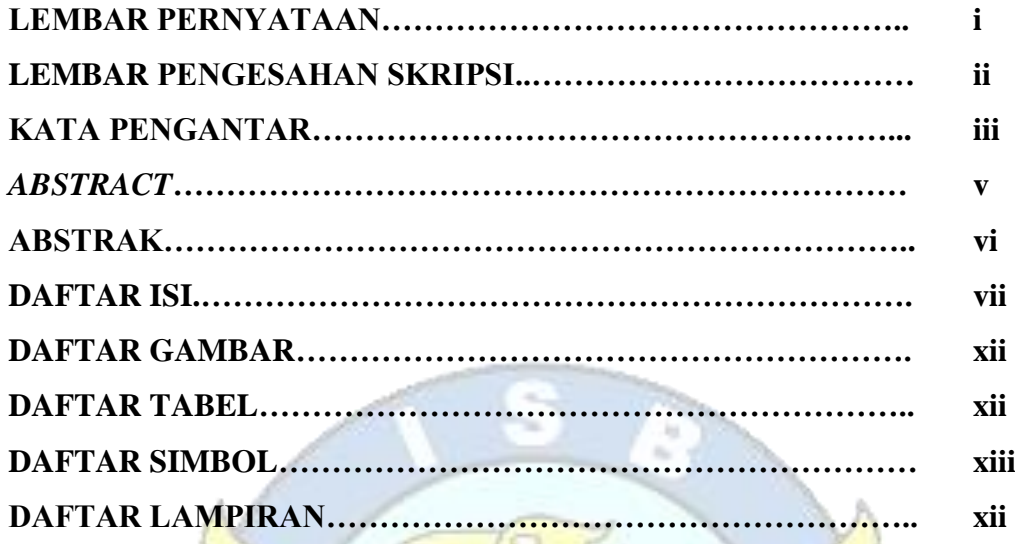

# **BAB I PENDAHULUAN**

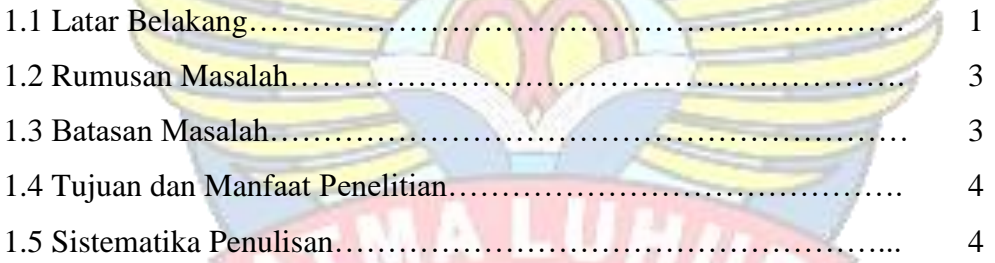

 $\geq$ 

# **BAB II LANDASAN TEORI**

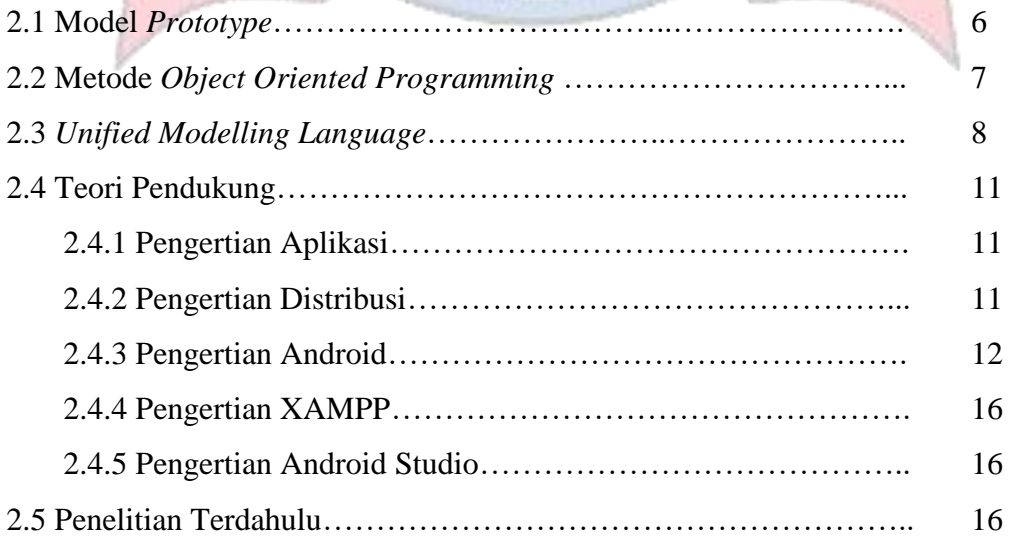

### **BAB III METODOLOGI PENELITIAN**

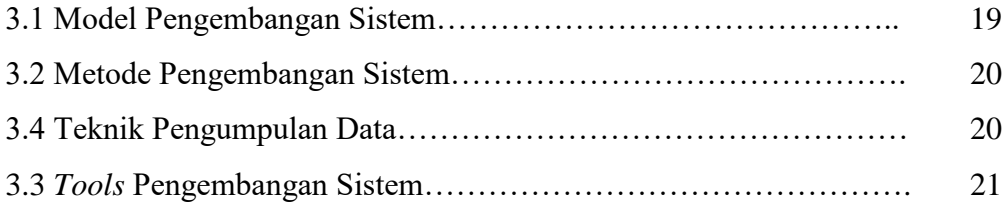

### **BAB IV HASIL DAN PEMBAHASAN**

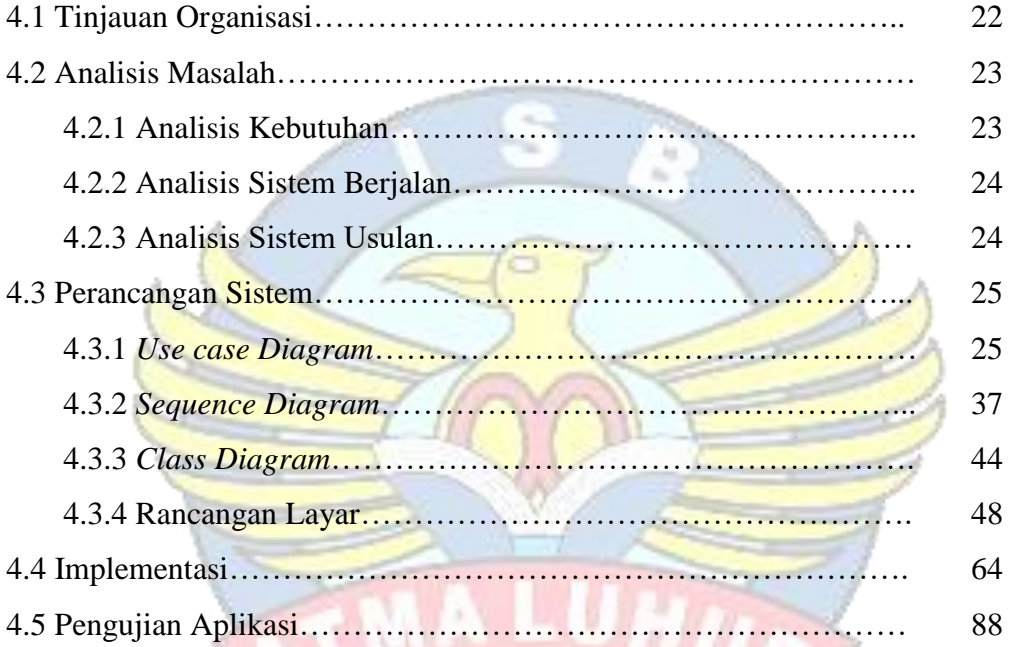

# **BAB V PENUTUP**

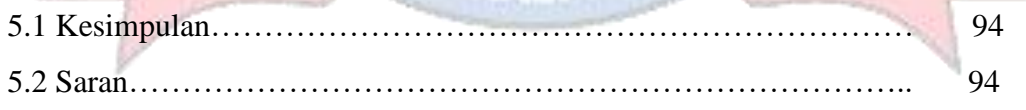

PANCK

 $\vee$ 

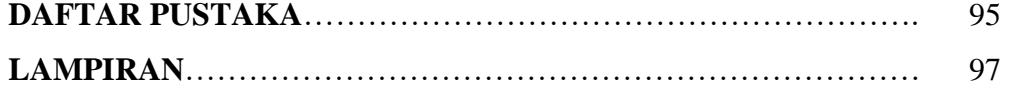

### **DAFTAR GAMBAR**

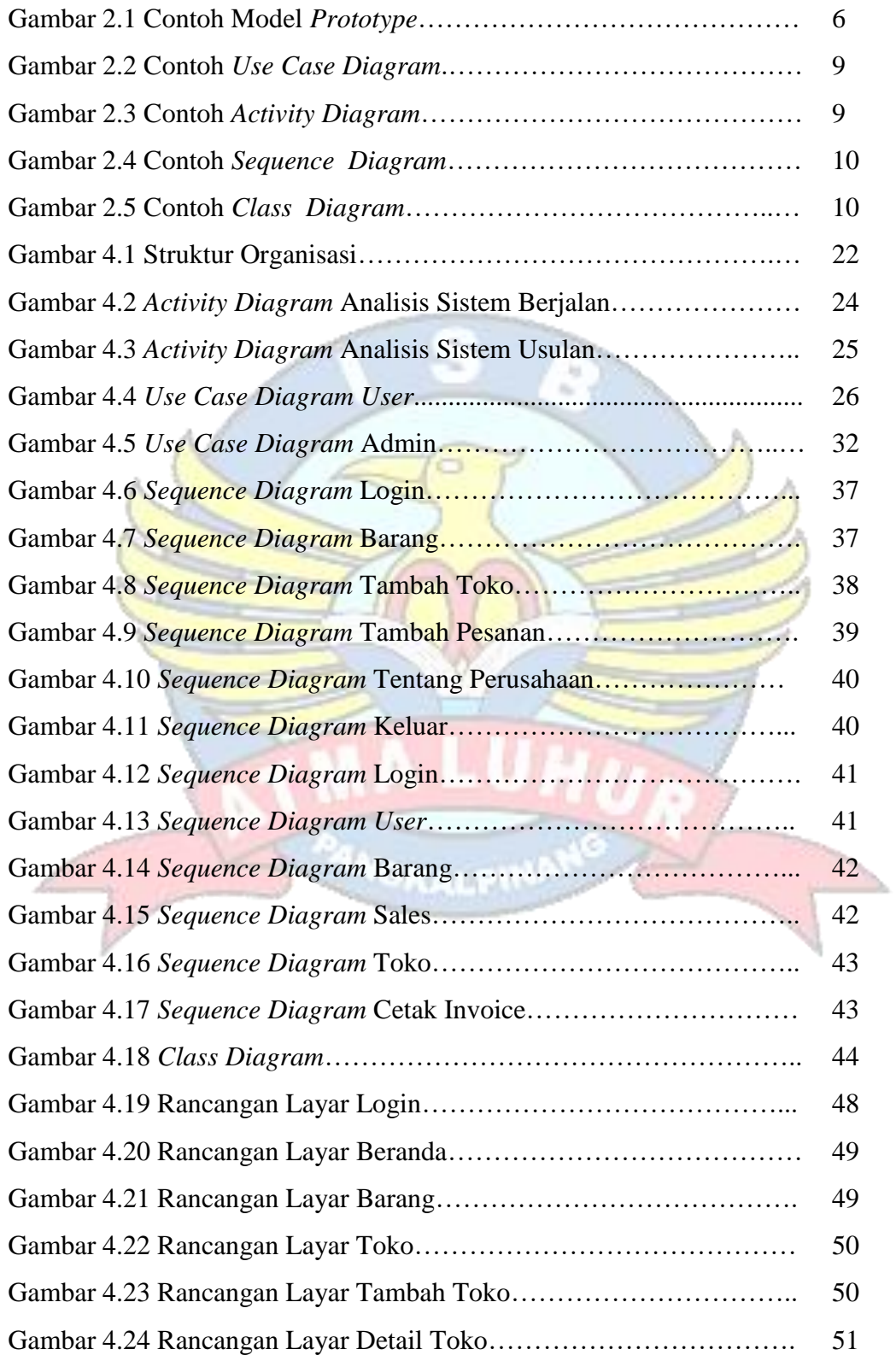

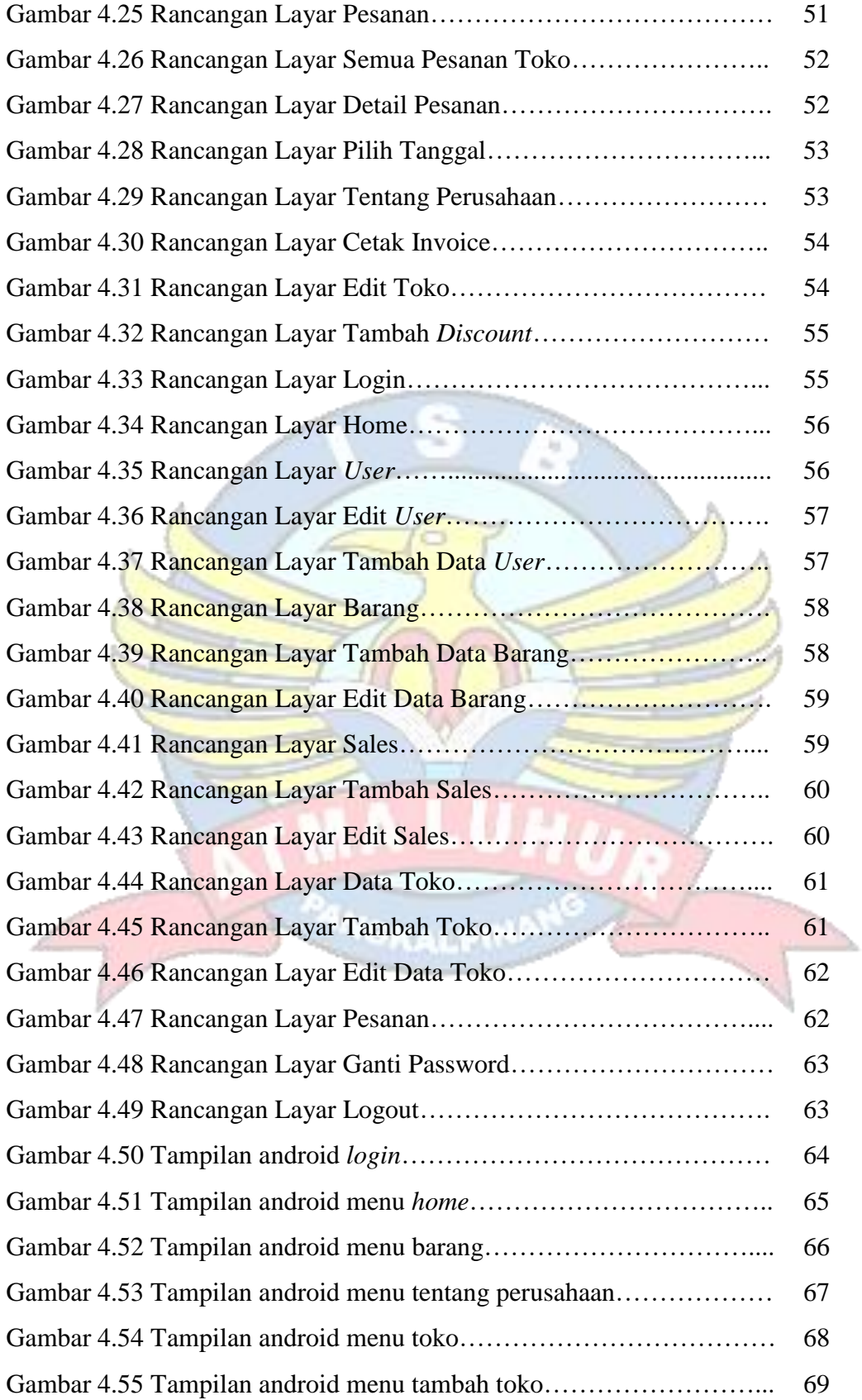

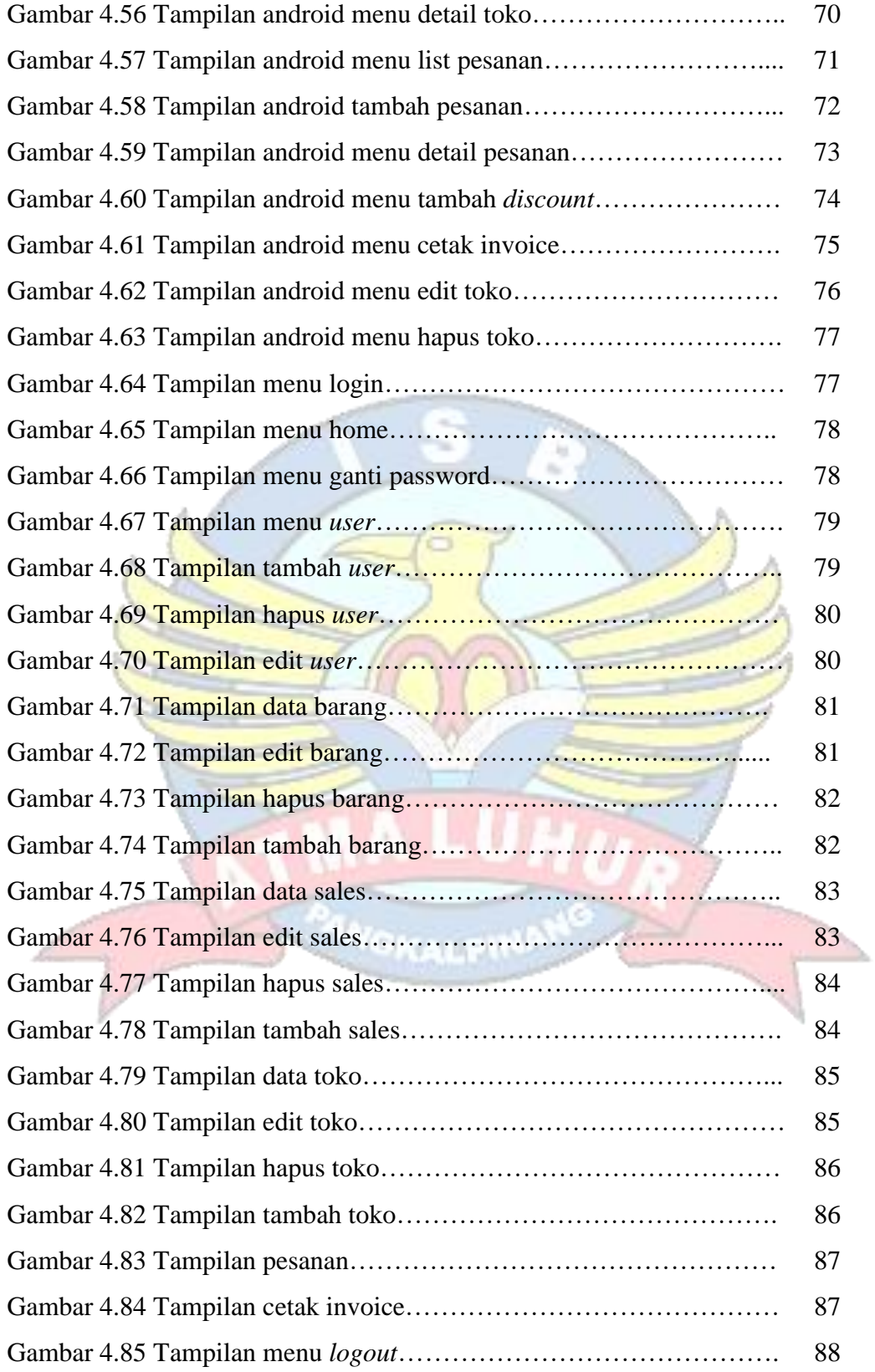

### **DAFTAR TABEL**

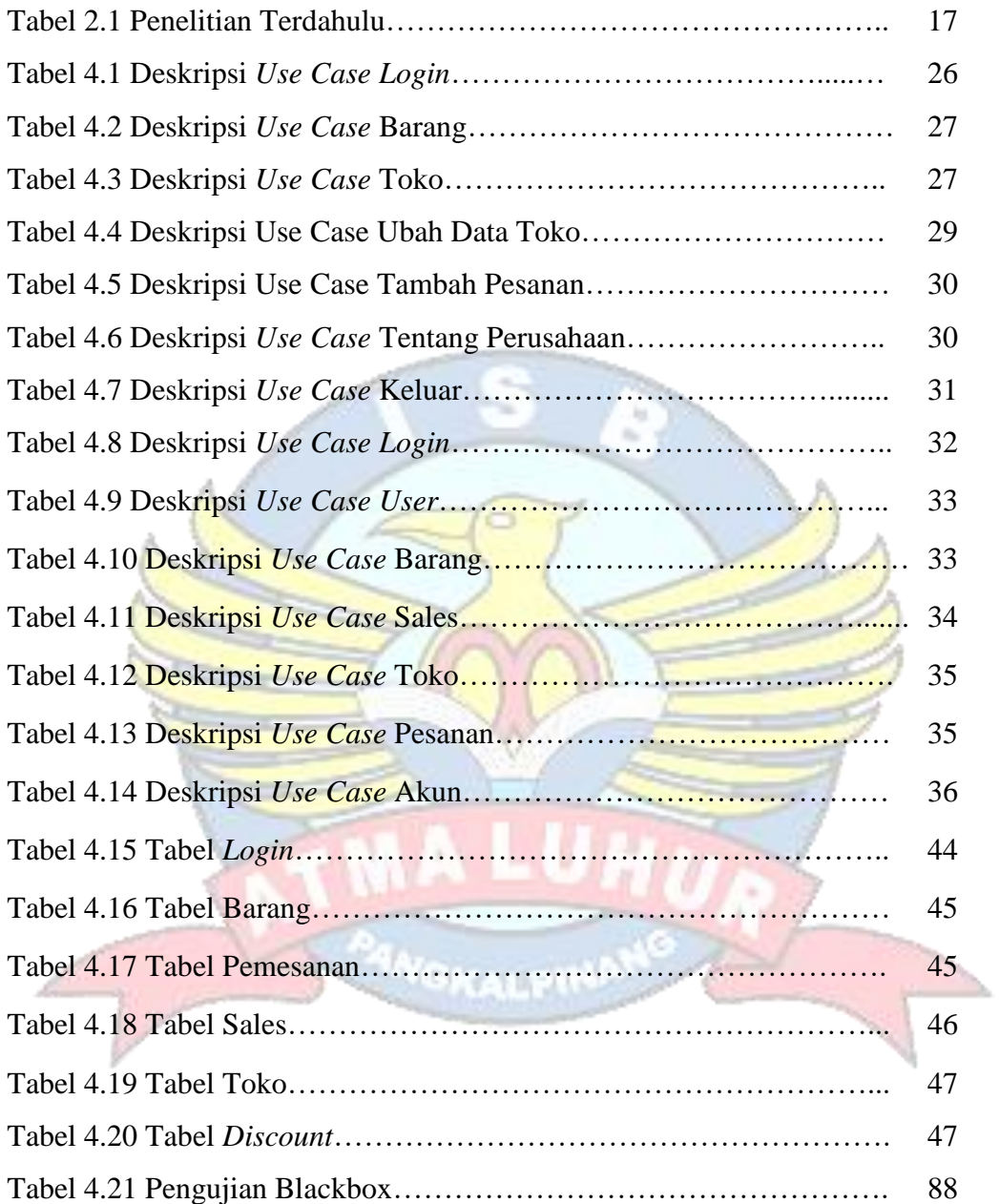

## **DAFTAR SIMBOL**

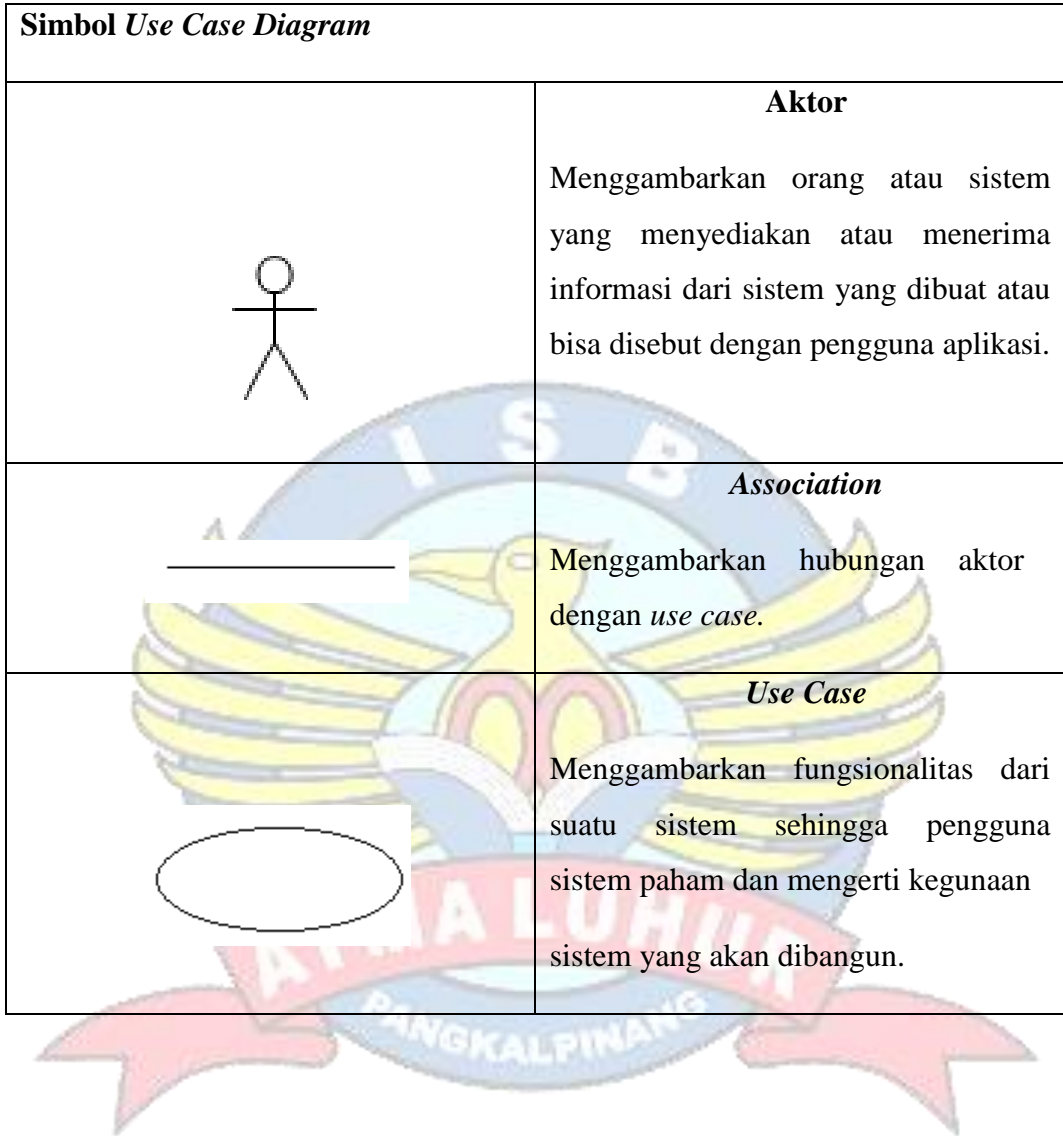

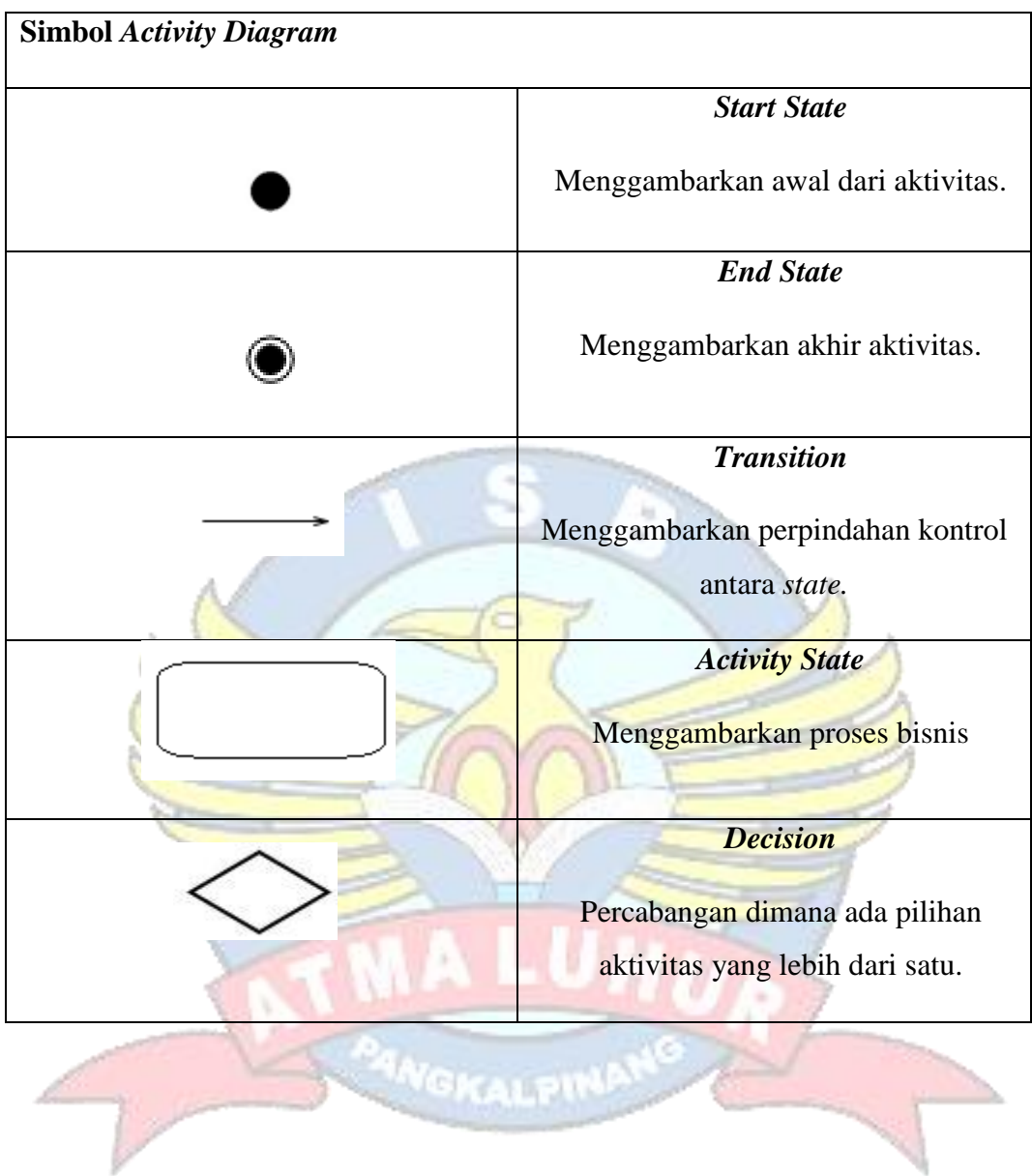

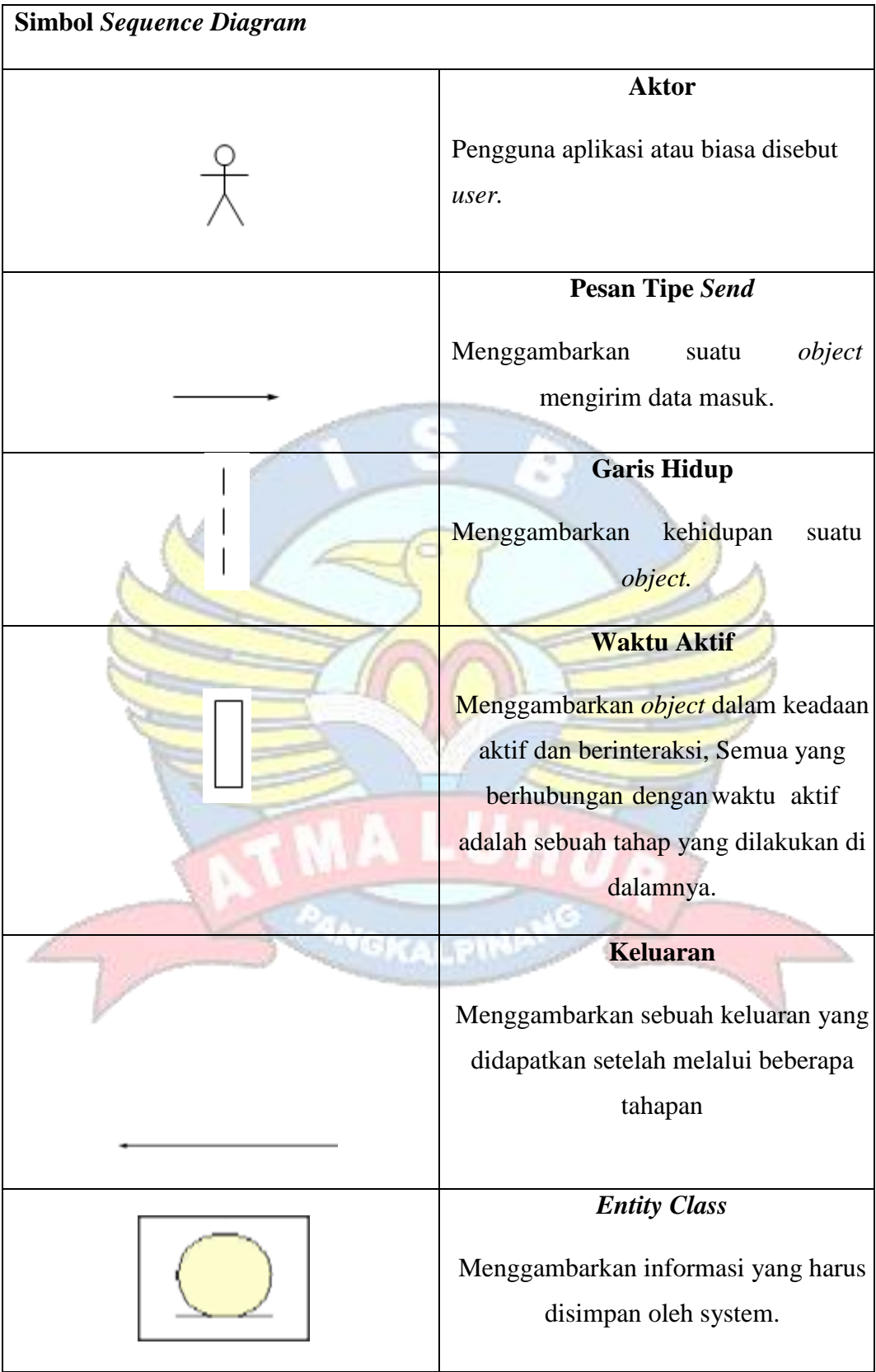

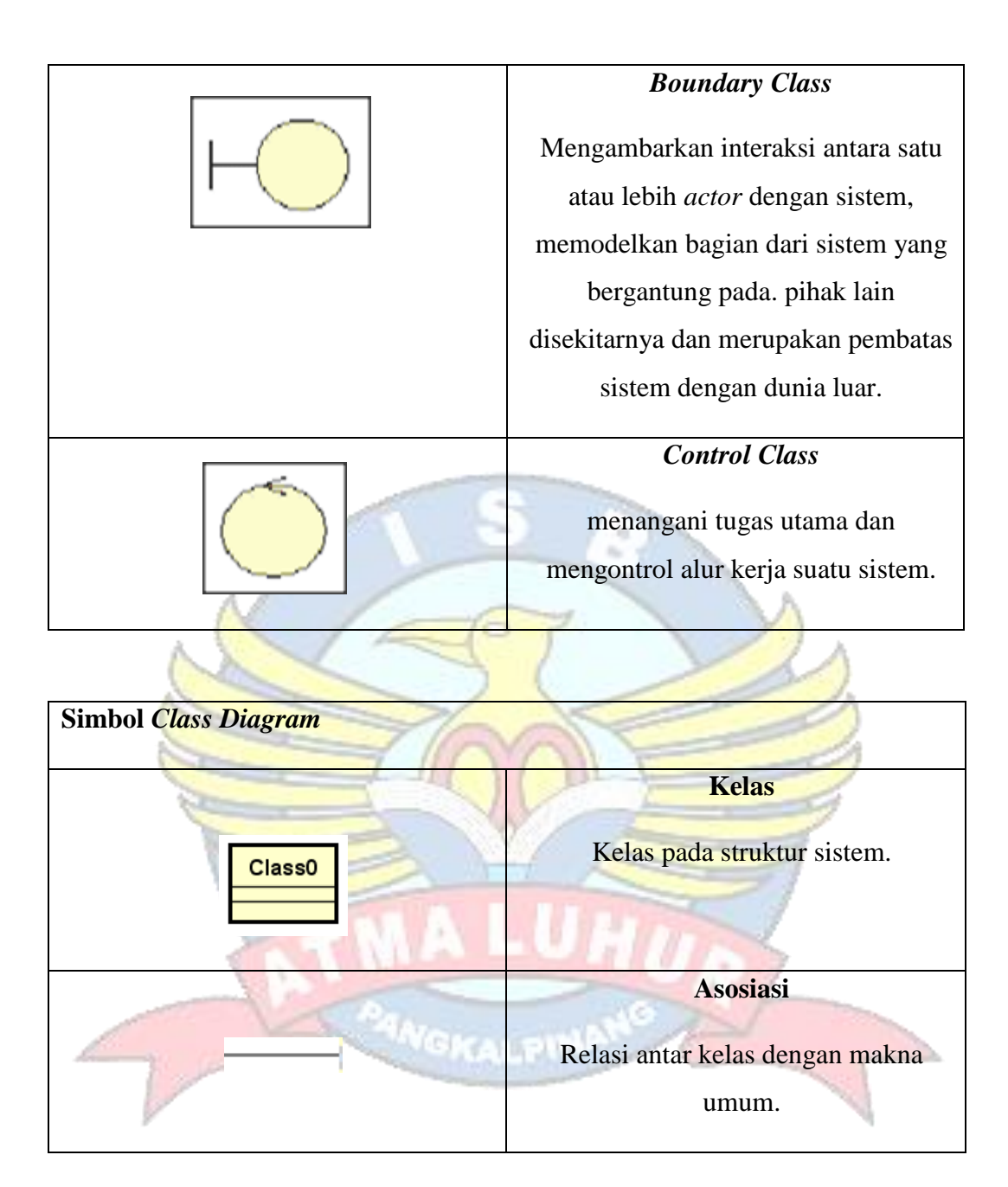

### **DAFTAR LAMPIRAN**

- Lampiran 1 Surat Permohonan Riset
- Lampiran 2 Surat Balasan Riset
- Lampiran 3 Kartu Konsultasi
- Lampiran 4 Biodata
- Lampiran 5 Surat Keterangan Kerja
- Lampiran 6 Setifikat CITSM 2020

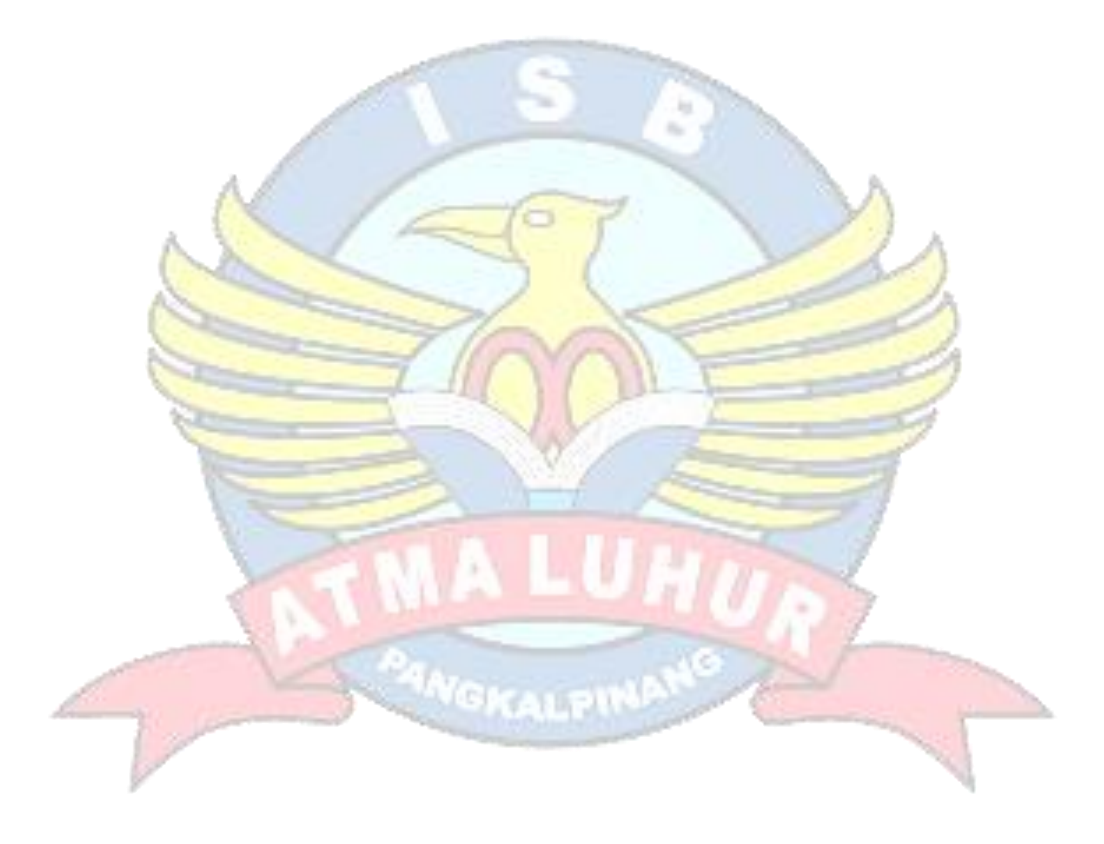